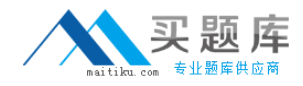

**Microsoft MB3-532**

# **MB3-532 Microsoft Dynamics GP 10.0 Project Series**

# **Practice Test**

**Version 1.1**

[http://www.maitiku.com QQ:860424807](http://www.maitiku.com)

# **QUESTION NO: 1**

Fill in the blank. Change Order tracking must be activated per\_

- A. Project
- B. Customer
- C. Cost Category
- D. Employee

#### **Answer: A**

#### **QUESTION NO: 2**

User setup options in Project Accounting may be used to restrict changes to the following information during cost or billing transaction entry? Choose the 2 that apply.

- A. Billing Rate
- B. Billing Type
- C. Project Type
- D. Billing Cycle ID

**Answer: A,B**

#### **QUESTION NO: 3**

Which window determines how the periods are configured in the Periodic Budget window?

- A. System Setup
- B. Project Setup
- C. Account Format Setup
- D. Fiscal Period Setup

#### **Answer: D**

#### **QUESTION NO: 4**

Which of the following types of information may be copied from a project template? Choose the 3 that apply.

- A. Access List
- B. Billing Cycle ID
- C. Budgets

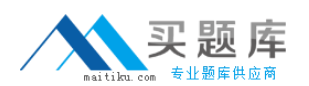

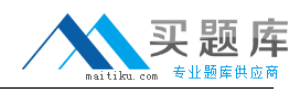

#### D. Un posted transactions

**Answer: A,B**

#### **QUESTION NO: 5**

Which of the following statements is true regarding the Billing Format Setup window?

- A. It is an easy way to format your invoices instead of using Report Writer.
- B. It can group multiple billing invoice reports to be printed together.
- C. It can specify which notes I want to print on an invoice.
- D. It is not used for Project Accounting.

#### **Answer: B**

#### **QUESTION NO: 6**

When a new employee is added to the system, which type of information is automatically updated for any established Employee Rate Table?

- A. No data is automatically updated
- B. Profit type
- C. Profit percentage
- D. Hourly rate and overhead

#### **Answer: A**

#### **QUESTION NO: 7**

Which of the following best describes how the account sources under Microsoft Dynamics GP - Tools - Setup - Project- Project are used?

- A. They are not used.
- B. To keep track of the accounts.
- C. They are the General Ledger account sources for any project transactions.
- D. They are default General Ledger account sources for new projects.

#### **Answer: D**

#### **QUESTION NO: 8**

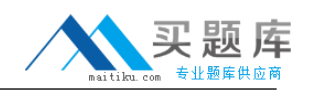

Which setup option may NOT be changed after transactions have been either saved in a batch or posted?

- A. Reporting period
- B. Next document number
- C. Default Profit Types from
- D. Default Billing Note from

# **Answer: A**

# **QUESTION NO: 9**

After posting transactions what must be done before the Combined History Inquiry window displays the information?

- A. A filter must be setup.
- B. Fees must be billed.
- C. The Combined History Utility must be used.
- D. Nothing

# **Answer: C**

# **QUESTION NO: 10**

Which of the following describes the composition of the Project Amount field displayed in the Project Maintenance window?

- A. Budgeted revenue + budgeted costs + applicable fees
- B. Project fees + service fees + retention fees
- C. Budgeted costs + retainer fee + project fees
- D. Budgeted revenue + service fees + project fees

#### **Answer: D**

# **QUESTION NO: 11**

When a Customer ID is added to the Third Party Customer List for a Project which of the following is true?

A. The newly added customer may be billed for the project

B. Drop-ship purchase orders for the project may only use the Third Party customer and the original customer.